# **Foreman - Bug #13527**

## **undefined method `each' for nil:NilClass error updating resource with API GET response**

02/02/2016 01:41 PM - Thomas McKay

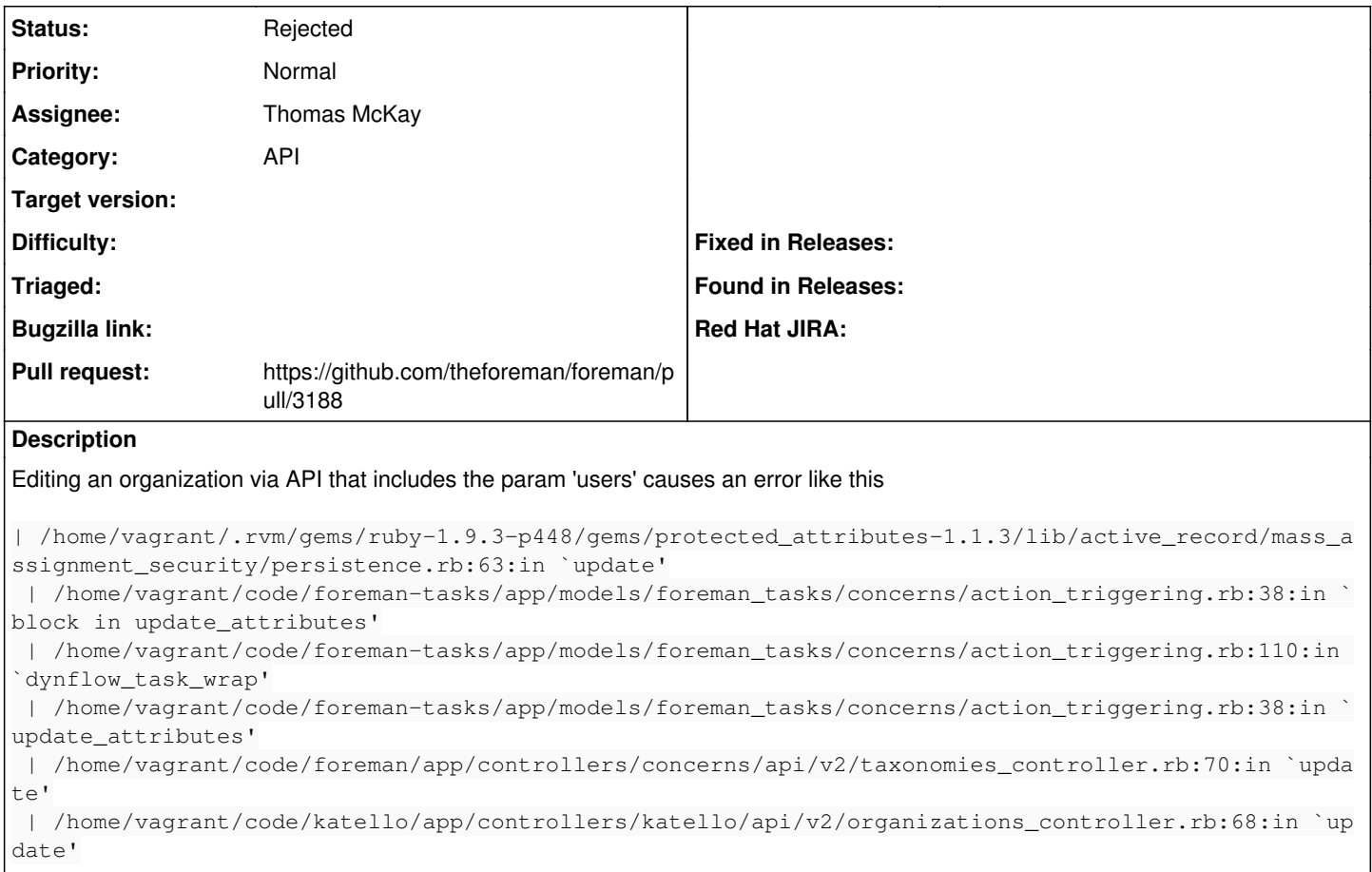

Removing from attr\_accessible allows things to work, though I cannot say what the implications of this removal is.

## **History**

### **#1 - 02/03/2016 03:04 AM - Dominic Cleal**

*- Status changed from New to Need more information*

The description is missing the error you're getting, it only shows part of a stack trace. Please show the whole error and request?

"users" is also not a documented parameter [\(http://theforeman.org/api/1.10/apidoc/v2/organizations/create.html](http://theforeman.org/api/1.10/apidoc/v2/organizations/create.html)).

#### **#2 - 02/03/2016 06:10 AM - Shlomi Zadok**

You could send an array of user\_ids (documented) and it seems to work quite well, so not a bug I'd say

## **#3 - 02/03/2016 01:32 PM - Thomas McKay**

Agreed, undocumented. If a call includes 'users' then things blow up. I believe that API calls pull out just the parameters that are attr\_accessible to pass to update, is that correct? The question that I have is why is 'users' included in the list of attr\_accessible?

#### **#4 - 02/03/2016 02:11 PM - Thomas McKay**

*- Status changed from Need more information to New*

The source of the 'users' in the PUT is because the GET is returning that as one of the fields<sup>[1](#page--1-0)</sup>. GET of the json, modification of a portion, then PUT will see this error.

[1]<https://github.com/theforeman/foreman/blob/develop/app/views/api/v2/taxonomies/show.json.rabl#L9>

#### **#5 - 02/03/2016 02:44 PM - Thomas McKay**

2016-02-03T14:41:48 [app] [W] Action failed

 | NoMethodError: undefined method `each' for nil:NilClass | /home/vagrant/.rvm/gems/ruby-1.9.3-p448/gems/activerecord-4.1.5/lib/active\_record/associations/collection\_a ssociation.rb:356:in `replace' | /home/vagrant/.rvm/gems/ruby-1.9.3-p448/gems/activerecord-4.1.5/lib/active\_record/associations/collection\_a ssociation.rb:41:in `writer' | /home/vagrant/.rvm/gems/ruby-1.9.3-p448/gems/activerecord-4.1.5/lib/active\_record/associations/builder/asso ciation.rb:118:in `users=' | /home/vagrant/.rvm/gems/ruby-1.9.3-p448/gems/activerecord-4.1.5/lib/active\_record/attribute\_assignment.rb:4 5:in `public\_send' | /home/vagrant/.rvm/gems/ruby-1.9.3-p448/gems/activerecord-4.1.5/lib/active\_record/attribute\_assignment.rb:4 5:in `\_assign\_attribute' | /home/vagrant/.rvm/gems/ruby-1.9.3-p448/gems/protected\_attributes-1.1.3/lib/active\_record/mass\_assignment\_s ecurity/attribute\_assignment.rb:67:in `block in assign\_attributes' | /home/vagrant/.rvm/gems/ruby-1.9.3-p448/gems/protected\_attributes-1.1.3/lib/active\_record/mass\_assignment\_s ecurity/attribute\_assignment.rb:61:in `each' | /home/vagrant/.rvm/gems/ruby-1.9.3-p448/gems/protected\_attributes-1.1.3/lib/active\_record/mass\_assignment\_s ecurity/attribute\_assignment.rb:61:in `assign\_attributes' | /home/vagrant/.rvm/gems/ruby-1.9.3-p448/gems/protected\_attributes-1.1.3/lib/active\_record/mass\_assignment\_s ecurity/persistence.rb:64:in `block in update' | /home/vagrant/.rvm/gems/ruby-1.9.3-p448/gems/activerecord-4.1.5/lib/active\_record/transactions.rb:329:in `b lock in with\_transaction\_returning\_status' | /home/vagrant/.rvm/gems/ruby-1.9.3-p448/gems/activerecord-4.1.5/lib/active\_record/connection\_adapters/abstr act/database\_statements.rb:201:in `block in transaction' | /home/vagrant/.rvm/gems/ruby-1.9.3-p448/gems/activerecord-4.1.5/lib/active\_record/connection\_adapters/abstr act/database\_statements.rb:209:in `within\_new\_transaction' | /home/vagrant/.rvm/gems/ruby-1.9.3-p448/gems/activerecord-4.1.5/lib/active\_record/connection\_adapters/abstr act/database\_statements.rb:201:in `transaction' | /home/vagrant/.rvm/gems/ruby-1.9.3-p448/gems/activerecord-4.1.5/lib/active\_record/transactions.rb:208:in `t ransaction' | /home/vagrant/.rvm/gems/ruby-1.9.3-p448/gems/activerecord-4.1.5/lib/active\_record/transactions.rb:326:in `w ith transaction returning status' | /home/vagrant/.rvm/gems/ruby-1.9.3-p448/gems/protected\_attributes-1.1.3/lib/active\_record/mass\_assignment\_s ecurity/persistence.rb:63:in `update' | /home/vagrant/code/foreman-tasks/app/models/foreman\_tasks/concerns/action\_triggering.rb:38:in `block in upd ate\_attributes' | /home/vagrant/code/foreman-tasks/app/models/foreman\_tasks/concerns/action\_triggering.rb:110:in `dynflow\_tas k\_wrap' | /home/vagrant/code/foreman-tasks/app/models/foreman\_tasks/concerns/action\_triggering.rb:38:in `update\_attri butes' | /home/vagrant/code/foreman/app/controllers/concerns/api/v2/taxonomies\_controller.rb:70:in `update' | /home/vagrant/code/katello/app/controllers/katello/api/v2/organizations\_controller.rb:68:in `update' | /home/vagrant/.rvm/gems/ruby-1.9.3-p448/gems/actionpack-4.1.5/lib/action\_controller/metal/implicit\_render.r b:4:in `send\_action' | /home/vagrant/.rvm/gems/ruby-1.9.3-p448/gems/actionpack-4.1.5/lib/abstract\_controller/base.rb:189:in `proce ss\_action' | /home/vagrant/.rvm/gems/ruby-1.9.3-p448/gems/actionpack-4.1.5/lib/action\_controller/metal/rendering.rb:10:i n `process\_action' | /home/vagrant/.rvm/gems/ruby-1.9.3-p448/gems/actionpack-4.1.5/lib/abstract\_controller/callbacks.rb:20:in `b lock in process\_action' | /home/vagrant/.rvm/gems/ruby-1.9.3-p448/gems/activesupport-4.1.5/lib/active\_support/callbacks.rb:113:in `ca  $11'$  | /home/vagrant/.rvm/gems/ruby-1.9.3-p448/gems/activesupport-4.1.5/lib/active\_support/callbacks.rb:113:in `ca  $111$  | /home/vagrant/.rvm/gems/ruby-1.9.3-p448/gems/activesupport-4.1.5/lib/active\_support/callbacks.rb:149:in `bl ock in halting\_and\_conditional' | /home/vagrant/.rvm/gems/ruby-1.9.3-p448/gems/activesupport-4.1.5/lib/active\_support/callbacks.rb:149:in `ca ll' | /home/vagrant/.rvm/gems/ruby-1.9.3-p448/gems/activesupport-4.1.5/lib/active\_support/callbacks.rb:149:in `bl ock in halting\_and\_conditional' | /home/vagrant/.rvm/gems/ruby-1.9.3-p448/gems/activesupport-4.1.5/lib/active\_support/callbacks.rb:149:in `ca  $111$  | /home/vagrant/.rvm/gems/ruby-1.9.3-p448/gems/activesupport-4.1.5/lib/active\_support/callbacks.rb:149:in `bl ock in halting\_and\_conditional' | /home/vagrant/.rvm/gems/ruby-1.9.3-p448/gems/activesupport-4.1.5/lib/active\_support/callbacks.rb:166:in `ca  $11'$  | /home/vagrant/.rvm/gems/ruby-1.9.3-p448/gems/activesupport-4.1.5/lib/active\_support/callbacks.rb:166:in `bl ock in halting' | /home/vagrant/.rvm/gems/ruby-1.9.3-p448/gems/activesupport-4.1.5/lib/active\_support/callbacks.rb:149:in `ca ll' | /home/vagrant/.rvm/gems/ruby-1.9.3-p448/gems/activesupport-4.1.5/lib/active\_support/callbacks.rb:149:in `bl ock in halting\_and\_conditional' | /home/vagrant/.rvm/gems/ruby-1.9.3-p448/gems/activesupport-4.1.5/lib/active\_support/callbacks.rb:299:in `ca  $11<sub>1</sub>$  | /home/vagrant/.rvm/gems/ruby-1.9.3-p448/gems/activesupport-4.1.5/lib/active\_support/callbacks.rb:299:in `bl ock (2 levels) in halting'

 | /home/vagrant/code/foreman/app/controllers/api/v2/base\_controller.rb:152:in `disable\_json\_root' | /home/vagrant/.rvm/gems/ruby-1.9.3-p448/gems/activesupport-4.1.5/lib/active\_support/callbacks.rb:424:in `bl ock in make\_lambda' | /home/vagrant/.rvm/gems/ruby-1.9.3-p448/gems/activesupport-4.1.5/lib/active\_support/callbacks.rb:298:in `ca  $11'$  | /home/vagrant/.rvm/gems/ruby-1.9.3-p448/gems/activesupport-4.1.5/lib/active\_support/callbacks.rb:298:in `bl ock in halting' | /home/vagrant/.rvm/gems/ruby-1.9.3-p448/gems/activesupport-4.1.5/lib/active\_support/callbacks.rb:166:in `ca  $111$  | /home/vagrant/.rvm/gems/ruby-1.9.3-p448/gems/activesupport-4.1.5/lib/active\_support/callbacks.rb:166:in `bl ock in halting' | /home/vagrant/.rvm/gems/ruby-1.9.3-p448/gems/activesupport-4.1.5/lib/active\_support/callbacks.rb:149:in `ca  $111$  | /home/vagrant/.rvm/gems/ruby-1.9.3-p448/gems/activesupport-4.1.5/lib/active\_support/callbacks.rb:149:in `bl ock in halting\_and\_conditional' | /home/vagrant/.rvm/gems/ruby-1.9.3-p448/gems/activesupport-4.1.5/lib/active\_support/callbacks.rb:229:in `ca  $11<sub>1</sub>$  | /home/vagrant/.rvm/gems/ruby-1.9.3-p448/gems/activesupport-4.1.5/lib/active\_support/callbacks.rb:229:in `bl ock in halting' | /home/vagrant/.rvm/gems/ruby-1.9.3-p448/gems/activesupport-4.1.5/lib/active\_support/callbacks.rb:299:in `ca ll' | /home/vagrant/.rvm/gems/ruby-1.9.3-p448/gems/activesupport-4.1.5/lib/active\_support/callbacks.rb:299:in `bl ock (2 levels) in halting' | /home/vagrant/.rvm/gems/ruby-1.9.3-p448/gems/rails-observers-0.1.2/lib/rails/observers/action\_controller/ca ching/sweeping.rb:73:in `around' | /home/vagrant/.rvm/gems/ruby-1.9.3-p448/gems/activesupport-4.1.5/lib/active\_support/callbacks.rb:447:in `pu blic\_send' | /home/vagrant/.rvm/gems/ruby-1.9.3-p448/gems/activesupport-4.1.5/lib/active\_support/callbacks.rb:447:in `bl ock in make\_lambda' | /home/vagrant/.rvm/gems/ruby-1.9.3-p448/gems/activesupport-4.1.5/lib/active\_support/callbacks.rb:298:in `ca  $11<sub>1</sub>$  | /home/vagrant/.rvm/gems/ruby-1.9.3-p448/gems/activesupport-4.1.5/lib/active\_support/callbacks.rb:298:in `bl ock in halting' | /home/vagrant/.rvm/gems/ruby-1.9.3-p448/gems/activesupport-4.1.5/lib/active\_support/callbacks.rb:299:in `ca  $111$  | /home/vagrant/.rvm/gems/ruby-1.9.3-p448/gems/activesupport-4.1.5/lib/active\_support/callbacks.rb:299:in `bl ock (2 levels) in halting' | /home/vagrant/code/foreman/app/controllers/concerns/application\_shared.rb:13:in `set\_timezone' | /home/vagrant/.rvm/gems/ruby-1.9.3-p448/gems/activesupport-4.1.5/lib/active\_support/callbacks.rb:424:in `bl ock in make\_lambda' | /home/vagrant/.rvm/gems/ruby-1.9.3-p448/gems/activesupport-4.1.5/lib/active\_support/callbacks.rb:298:in `ca ll' | /home/vagrant/.rvm/gems/ruby-1.9.3-p448/gems/activesupport-4.1.5/lib/active\_support/callbacks.rb:298:in `bl ock in halting' | /home/vagrant/.rvm/gems/ruby-1.9.3-p448/gems/activesupport-4.1.5/lib/active\_support/callbacks.rb:166:in `ca  $11'$  | /home/vagrant/.rvm/gems/ruby-1.9.3-p448/gems/activesupport-4.1.5/lib/active\_support/callbacks.rb:166:in `bl ock in halting' | /home/vagrant/.rvm/gems/ruby-1.9.3-p448/gems/activesupport-4.1.5/lib/active\_support/callbacks.rb:166:in `ca  $11<sup>1</sup>$  | /home/vagrant/.rvm/gems/ruby-1.9.3-p448/gems/activesupport-4.1.5/lib/active\_support/callbacks.rb:166:in `bl ock in halting' | /home/vagrant/.rvm/gems/ruby-1.9.3-p448/gems/activesupport-4.1.5/lib/active\_support/callbacks.rb:166:in `ca  $11'$  | /home/vagrant/.rvm/gems/ruby-1.9.3-p448/gems/activesupport-4.1.5/lib/active\_support/callbacks.rb:166:in `bl ock in halting' | /home/vagrant/.rvm/gems/ruby-1.9.3-p448/gems/activesupport-4.1.5/lib/active\_support/callbacks.rb:166:in `ca ll' | /home/vagrant/.rvm/gems/ruby-1.9.3-p448/gems/activesupport-4.1.5/lib/active\_support/callbacks.rb:166:in `bl ock in halting' | /home/vagrant/.rvm/gems/ruby-1.9.3-p448/gems/activesupport-4.1.5/lib/active\_support/callbacks.rb:166:in `ca  $111$  | /home/vagrant/.rvm/gems/ruby-1.9.3-p448/gems/activesupport-4.1.5/lib/active\_support/callbacks.rb:166:in `bl ock in halting' | /home/vagrant/.rvm/gems/ruby-1.9.3-p448/gems/activesupport-4.1.5/lib/active\_support/callbacks.rb:166:in `ca  $11<sub>1</sub>$  | /home/vagrant/.rvm/gems/ruby-1.9.3-p448/gems/activesupport-4.1.5/lib/active\_support/callbacks.rb:166:in `bl ock in halting' | /home/vagrant/.rvm/gems/ruby-1.9.3-p448/gems/activesupport-4.1.5/lib/active\_support/callbacks.rb:149:in `ca  $11<sub>1</sub>$  | /home/vagrant/.rvm/gems/ruby-1.9.3-p448/gems/activesupport-4.1.5/lib/active\_support/callbacks.rb:149:in `bl ock in halting\_and\_conditional' | /home/vagrant/.rvm/gems/ruby-1.9.3-p448/gems/activesupport-4.1.5/lib/active\_support/callbacks.rb:229:in `ca  $111$ | /home/vagrant/.rvm/gems/ruby-1.9.3-p448/gems/activesupport-4.1.5/lib/active\_support/callbacks.rb:229:in `bl ock in halting' | /home/vagrant/.rvm/gems/ruby-1.9.3-p448/gems/activesupport-4.1.5/lib/active\_support/callbacks.rb:299:in `ca  $111$  | /home/vagrant/.rvm/gems/ruby-1.9.3-p448/gems/activesupport-4.1.5/lib/active\_support/callbacks.rb:299:in `bl ock (2 levels) in halting' | /home/vagrant/code/foreman/app/models/concerns/foreman/thread\_session.rb:32:in `clear\_thread' | /home/vagrant/.rvm/gems/ruby-1.9.3-p448/gems/activesupport-4.1.5/lib/active\_support/callbacks.rb:424:in `bl ock in make\_lambda' | /home/vagrant/.rvm/gems/ruby-1.9.3-p448/gems/activesupport-4.1.5/lib/active\_support/callbacks.rb:298:in `ca ll' | /home/vagrant/.rvm/gems/ruby-1.9.3-p448/gems/activesupport-4.1.5/lib/active\_support/callbacks.rb:298:in `bl ock in halting' | /home/vagrant/.rvm/gems/ruby-1.9.3-p448/gems/activesupport-4.1.5/lib/active\_support/callbacks.rb:229:in `ca  $11<sub>1</sub>$  | /home/vagrant/.rvm/gems/ruby-1.9.3-p448/gems/activesupport-4.1.5/lib/active\_support/callbacks.rb:229:in `bl ock in halting' | /home/vagrant/.rvm/gems/ruby-1.9.3-p448/gems/activesupport-4.1.5/lib/active\_support/callbacks.rb:166:in `ca  $111$  | /home/vagrant/.rvm/gems/ruby-1.9.3-p448/gems/activesupport-4.1.5/lib/active\_support/callbacks.rb:166:in `bl ock in halting' | /home/vagrant/.rvm/gems/ruby-1.9.3-p448/gems/activesupport-4.1.5/lib/active\_support/callbacks.rb:166:in `ca  $111$  | /home/vagrant/.rvm/gems/ruby-1.9.3-p448/gems/activesupport-4.1.5/lib/active\_support/callbacks.rb:166:in `bl ock in halting' | /home/vagrant/.rvm/gems/ruby-1.9.3-p448/gems/activesupport-4.1.5/lib/active\_support/callbacks.rb:166:in `ca ll' | /home/vagrant/.rvm/gems/ruby-1.9.3-p448/gems/activesupport-4.1.5/lib/active\_support/callbacks.rb:166:in `bl ock in halting' | /home/vagrant/.rvm/gems/ruby-1.9.3-p448/gems/activesupport-4.1.5/lib/active\_support/callbacks.rb:299:in `ca ll' | /home/vagrant/.rvm/gems/ruby-1.9.3-p448/gems/activesupport-4.1.5/lib/active\_support/callbacks.rb:299:in `bl ock (2 levels) in halting' | /home/vagrant/.rvm/gems/ruby-1.9.3-p448/gems/rails-observers-0.1.2/lib/rails/observers/action\_controller/ca ching/sweeping.rb:73:in `around' | /home/vagrant/.rvm/gems/ruby-1.9.3-p448/gems/activesupport-4.1.5/lib/active\_support/callbacks.rb:447:in `pu blic\_send' | /home/vagrant/.rvm/gems/ruby-1.9.3-p448/gems/activesupport-4.1.5/lib/active\_support/callbacks.rb:447:in `bl ock in make\_lambda' | /home/vagrant/.rvm/gems/ruby-1.9.3-p448/gems/activesupport-4.1.5/lib/active\_support/callbacks.rb:298:in `ca  $11<sub>1</sub>$  | /home/vagrant/.rvm/gems/ruby-1.9.3-p448/gems/activesupport-4.1.5/lib/active\_support/callbacks.rb:298:in `bl ock in halting' | /home/vagrant/.rvm/gems/ruby-1.9.3-p448/gems/activesupport-4.1.5/lib/active\_support/callbacks.rb:149:in `ca  $11<sub>1</sub>$  | /home/vagrant/.rvm/gems/ruby-1.9.3-p448/gems/activesupport-4.1.5/lib/active\_support/callbacks.rb:149:in `bl ock in halting\_and\_conditional' | /home/vagrant/.rvm/gems/ruby-1.9.3-p448/gems/activesupport-4.1.5/lib/active\_support/callbacks.rb:86:in `cal l' | /home/vagrant/.rvm/gems/ruby-1.9.3-p448/gems/activesupport-4.1.5/lib/active\_support/callbacks.rb:86:in `run \_callbacks' | /home/vagrant/.rvm/gems/ruby-1.9.3-p448/gems/actionpack-4.1.5/lib/abstract\_controller/callbacks.rb:19:in `p rocess\_action' | /home/vagrant/.rvm/gems/ruby-1.9.3-p448/gems/actionpack-4.1.5/lib/action\_controller/metal/rescue.rb:29:in ` process\_action' | /home/vagrant/.rvm/gems/ruby-1.9.3-p448/gems/actionpack-4.1.5/lib/action\_controller/metal/instrumentation.r b:31:in `block in process\_action' | /home/vagrant/.rvm/gems/ruby-1.9.3-p448/gems/activesupport-4.1.5/lib/active\_support/notifications.rb:159:in `block in instrument' | /home/vagrant/.rvm/gems/ruby-1.9.3-p448/gems/activesupport-4.1.5/lib/active\_support/notifications/instrumen ter.rb:20:in `instrument' | /home/vagrant/.rvm/gems/ruby-1.9.3-p448/gems/activesupport-4.1.5/lib/active\_support/notifications.rb:159:in `instrument' | /home/vagrant/.rvm/gems/ruby-1.9.3-p448/gems/actionpack-4.1.5/lib/action\_controller/metal/instrumentation.r b:30:in `process\_action' | /home/vagrant/.rvm/gems/ruby-1.9.3-p448/gems/actionpack-4.1.5/lib/action\_controller/metal/params\_wrapper.rb :250:in `process\_action' | /home/vagrant/.rvm/gems/ruby-1.9.3-p448/gems/activerecord-4.1.5/lib/active\_record/railties/controller\_runti me.rb:18:in `process\_action' | /home/vagrant/.rvm/gems/ruby-1.9.3-p448/gems/actionpack-4.1.5/lib/abstract\_controller/base.rb:136:in `proce ss' | /home/vagrant/.rvm/gems/ruby-1.9.3-p448/gems/actionview-4.1.5/lib/action\_view/rendering.rb:30:in `process' | /home/vagrant/.rvm/gems/ruby-1.9.3-p448/gems/actionpack-4.1.5/lib/action\_controller/metal.rb:196:in `dispat ch' | /home/vagrant/.rvm/gems/ruby-1.9.3-p448/gems/actionpack-4.1.5/lib/action\_controller/metal/rack\_delegation.r

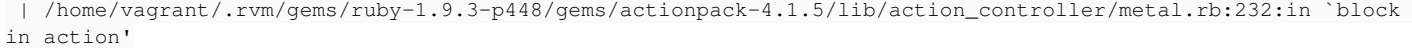

 | /home/vagrant/.rvm/gems/ruby-1.9.3-p448/gems/actionpack-4.1.5/lib/action\_dispatch/routing/route\_set.rb:82:i n `call'

| /home/vagrant/.rvm/gems/ruby-1.9.3-p448/gems/actionpack-4.1.5/lib/action\_dispatch/routing/route\_set.rb:82:i

n `dispatch' | /home/vagrant/.rvm/gems/ruby-1.9.3-p448/gems/actionpack-4.1.5/lib/action\_dispatch/routing/route\_set.rb:50:i

n `call'

 | /home/vagrant/.rvm/gems/ruby-1.9.3-p448/gems/actionpack-4.1.5/lib/action\_dispatch/routing/mapper.rb:45:in ` call'

 | /home/vagrant/.rvm/gems/ruby-1.9.3-p448/gems/actionpack-4.1.5/lib/action\_dispatch/journey/router.rb:71:in ` block in call'

 | /home/vagrant/.rvm/gems/ruby-1.9.3-p448/gems/actionpack-4.1.5/lib/action\_dispatch/journey/router.rb:59:in ` each'

 | /home/vagrant/.rvm/gems/ruby-1.9.3-p448/gems/actionpack-4.1.5/lib/action\_dispatch/journey/router.rb:59:in ` call'

 | /home/vagrant/.rvm/gems/ruby-1.9.3-p448/gems/actionpack-4.1.5/lib/action\_dispatch/routing/route\_set.rb:678: in `call'

| /home/vagrant/.rvm/gems/ruby-1.9.3-p448/gems/railties-4.1.5/lib/rails/engine.rb:514:in `call'

| /home/vagrant/.rvm/gems/ruby-1.9.3-p448/gems/railties-4.1.5/lib/rails/railtie.rb:194:in `public\_send'

| /home/vagrant/.rvm/gems/ruby-1.9.3-p448/gems/railties-4.1.5/lib/rails/railtie.rb:194:in `method\_missing'

 | /home/vagrant/.rvm/gems/ruby-1.9.3-p448/gems/actionpack-4.1.5/lib/action\_dispatch/journey/router.rb:71:in ` block in call'

 | /home/vagrant/.rvm/gems/ruby-1.9.3-p448/gems/actionpack-4.1.5/lib/action\_dispatch/journey/router.rb:59:in ` each'

 | /home/vagrant/.rvm/gems/ruby-1.9.3-p448/gems/actionpack-4.1.5/lib/action\_dispatch/journey/router.rb:59:in ` call'

 | /home/vagrant/.rvm/gems/ruby-1.9.3-p448/gems/actionpack-4.1.5/lib/action\_dispatch/routing/route\_set.rb:678: in `call'

 | /home/vagrant/.rvm/gems/ruby-1.9.3-p448/gems/actionpack-4.1.5/lib/action\_dispatch/middleware/static.rb:64:i n `call'

 | /home/vagrant/.rvm/gems/ruby-1.9.3-p448/gems/actionpack-4.1.5/lib/action\_dispatch/middleware/static.rb:64:i n `call'

 | /home/vagrant/.rvm/gems/ruby-1.9.3-p448/gems/actionpack-4.1.5/lib/action\_dispatch/middleware/static.rb:64:i n `call'

 | /home/vagrant/.rvm/gems/ruby-1.9.3-p448/gems/apipie-rails-0.3.5/lib/apipie/static\_dispatcher.rb:65:in `call '

| /home/vagrant/.rvm/gems/ruby-1.9.3-p448/gems/bullet-5.0.0/lib/bullet/rack.rb:12:in `call'

 | /home/vagrant/.rvm/gems/ruby-1.9.3-p448/gems/apipie-rails-0.3.5/lib/apipie/extractor/recorder.rb:132:in `ca ll'

 | /home/vagrant/.rvm/gems/ruby-1.9.3-p448/gems/apipie-rails-0.3.5/lib/apipie/middleware/checksum\_in\_headers.r b:27:in `call'

| /home/vagrant/.rvm/gems/ruby-1.9.3-p448/gems/rack-openid-1.4.2/lib/rack/openid.rb:98:in `call'

| /home/vagrant/.rvm/gems/ruby-1.9.3-p448/gems/rack-1.5.5/lib/rack/etag.rb:23:in `call'

| /home/vagrant/.rvm/gems/ruby-1.9.3-p448/gems/rack-1.5.5/lib/rack/conditionalget.rb:35:in `call'

| /home/vagrant/.rvm/gems/ruby-1.9.3-p448/gems/rack-1.5.5/lib/rack/head.rb:11:in `call'

 | /home/vagrant/.rvm/gems/ruby-1.9.3-p448/gems/actionpack-4.1.5/lib/action\_dispatch/middleware/params\_parser. rb:27:in `call'

| /home/vagrant/code/foreman/lib/middleware/catch\_json\_parse\_errors.rb:9:in `call'

 | /home/vagrant/.rvm/gems/ruby-1.9.3-p448/gems/actionpack-4.1.5/lib/action\_dispatch/middleware/flash.rb:254:i n `call'

| /home/vagrant/.rvm/gems/ruby-1.9.3-p448/gems/rack-1.5.5/lib/rack/session/abstract/id.rb:225:in `context'

| /home/vagrant/.rvm/gems/ruby-1.9.3-p448/gems/rack-1.5.5/lib/rack/session/abstract/id.rb:220:in `call'

 | /home/vagrant/.rvm/gems/ruby-1.9.3-p448/gems/actionpack-4.1.5/lib/action\_dispatch/middleware/cookies.rb:560 :in `call'

 | /home/vagrant/.rvm/gems/ruby-1.9.3-p448/gems/activerecord-4.1.5/lib/active\_record/query\_cache.rb:36:in `cal l'

 | /home/vagrant/.rvm/gems/ruby-1.9.3-p448/gems/activerecord-4.1.5/lib/active\_record/connection\_adapters/abstr act/connection\_pool.rb:621:in `call'

 | /home/vagrant/.rvm/gems/ruby-1.9.3-p448/gems/activerecord-4.1.5/lib/active\_record/migration.rb:380:in `call '

 | /home/vagrant/.rvm/gems/ruby-1.9.3-p448/gems/actionpack-4.1.5/lib/action\_dispatch/middleware/callbacks.rb:2 9:in `block in call'

 | /home/vagrant/.rvm/gems/ruby-1.9.3-p448/gems/activesupport-4.1.5/lib/active\_support/callbacks.rb:82:in `run \_callbacks'

 | /home/vagrant/.rvm/gems/ruby-1.9.3-p448/gems/actionpack-4.1.5/lib/action\_dispatch/middleware/callbacks.rb:2 7:in `call'

 | /home/vagrant/.rvm/gems/ruby-1.9.3-p448/gems/actionpack-4.1.5/lib/action\_dispatch/middleware/reloader.rb:73 :in `call'

 | /home/vagrant/.rvm/gems/ruby-1.9.3-p448/gems/actionpack-4.1.5/lib/action\_dispatch/middleware/remote\_ip.rb:7 6:in `call'

| /home/vagrant/.rvm/gems/ruby-1.9.3-p448/gems/actionpack-4.1.5/lib/action\_dispatch/middleware/debug\_exceptio

ns.rb:17:in `call'

 | /home/vagrant/.rvm/gems/ruby-1.9.3-p448/gems/actionpack-4.1.5/lib/action\_dispatch/middleware/show\_exception s.rb:30:in `call'

```
 | /home/vagrant/.rvm/gems/ruby-1.9.3-p448/gems/railties-4.1.5/lib/rails/rack/logger.rb:38:in `call_app'
  | /home/vagrant/.rvm/gems/ruby-1.9.3-p448/gems/railties-4.1.5/lib/rails/rack/logger.rb:22:in `call'
 | /home/vagrant/.rvm/gems/ruby-1.9.3-p448/gems/quiet_assets-1.1.0/lib/quiet_assets.rb:27:in `call_with_quiet_
assets'
 | /home/vagrant/.rvm/gems/ruby-1.9.3-p448/gems/actionpack-4.1.5/lib/action_dispatch/middleware/request_id.rb:
21:in `call'
 | /home/vagrant/.rvm/gems/ruby-1.9.3-p448/gems/rack-1.5.5/lib/rack/methodoverride.rb:21:in `call'
 | /home/vagrant/.rvm/gems/ruby-1.9.3-p448/gems/rack-1.5.5/lib/rack/runtime.rb:17:in `call'
 | /home/vagrant/.rvm/gems/ruby-1.9.3-p448/gems/activesupport-4.1.5/lib/active_support/cache/strategy/local_ca
che_middleware.rb:26:in `call'
  | /home/vagrant/.rvm/gems/ruby-1.9.3-p448/gems/rack-1.5.5/lib/rack/lock.rb:17:in `call'
 | /home/vagrant/.rvm/gems/ruby-1.9.3-p448/gems/actionpack-4.1.5/lib/action_dispatch/middleware/static.rb:64:i
n `call'
 | /home/vagrant/.rvm/gems/ruby-1.9.3-p448/gems/rack-1.5.5/lib/rack/sendfile.rb:112:in `call'
  | /home/vagrant/.rvm/gems/ruby-1.9.3-p448/gems/railties-4.1.5/lib/rails/engine.rb:514:in `call'
 | /home/vagrant/.rvm/gems/ruby-1.9.3-p448/gems/railties-4.1.5/lib/rails/application.rb:144:in `call'
  | /home/vagrant/.rvm/gems/ruby-1.9.3-p448/gems/railties-4.1.5/lib/rails/railtie.rb:194:in `public_send'
 | /home/vagrant/.rvm/gems/ruby-1.9.3-p448/gems/railties-4.1.5/lib/rails/railtie.rb:194:in `method_missing'
 | /home/vagrant/.rvm/gems/ruby-1.9.3-p448/gems/rack-1.5.5/lib/rack/urlmap.rb:65:in `block in call'
  | /home/vagrant/.rvm/gems/ruby-1.9.3-p448/gems/rack-1.5.5/lib/rack/urlmap.rb:50:in `each'
 | /home/vagrant/.rvm/gems/ruby-1.9.3-p448/gems/rack-1.5.5/lib/rack/urlmap.rb:50:in `call'
 | /home/vagrant/.rvm/gems/ruby-1.9.3-p448/gems/rack-1.5.5/lib/rack/builder.rb:138:in `call'
 | /home/vagrant/.rvm/gems/ruby-1.9.3-p448/gems/rack-1.5.5/lib/rack/urlmap.rb:65:in `block in call'
 | /home/vagrant/.rvm/gems/ruby-1.9.3-p448/gems/rack-1.5.5/lib/rack/urlmap.rb:50:in `each'
  | /home/vagrant/.rvm/gems/ruby-1.9.3-p448/gems/rack-1.5.5/lib/rack/urlmap.rb:50:in `call'
 | /home/vagrant/.rvm/gems/ruby-1.9.3-p448/gems/rack-1.5.5/lib/rack/content_length.rb:14:in `call'
 | /home/vagrant/.rvm/gems/ruby-1.9.3-p448/gems/puma-2.16.0/lib/puma/server.rb:557:in `handle_request'
 | /home/vagrant/.rvm/gems/ruby-1.9.3-p448/gems/puma-2.16.0/lib/puma/server.rb:404:in `process_client'
 | /home/vagrant/.rvm/gems/ruby-1.9.3-p448/gems/puma-2.16.0/lib/puma/server.rb:270:in `block in run'
 | /home/vagrant/.rvm/gems/ruby-1.9.3-p448/gems/puma-2.16.0/lib/puma/thread_pool.rb:106:in `call'
 | /home/vagrant/.rvm/gems/ruby-1.9.3-p448/gems/puma-2.16.0/lib/puma/thread_pool.rb:106:in `block in spawn_thr
ead'
 | /home/vagrant/.rvm/gems/ruby-1.9.3-p448/gems/logging-2.0.0/lib/logging/diagnostic_context.rb:448:in `call'
 | /home/vagrant/.rvm/gems/ruby-1.9.3-p448/gems/logging-2.0.0/lib/logging/diagnostic_context.rb:448:in `block 
in create_with_logging_context'
```
2016-02-03T14:41:48 [app] [I] Rendered api/v2/errors/standard\_error.json.rabl within api/v2/layouts/error\_la yout (2.0ms)

## **#6 - 02/04/2016 03:09 AM - Dominic Cleal**

*- Subject changed from 'users' should not be listed in models/taxonomy.rb attr\_accessible to undefined method `each' for nil:NilClass error updating resource with API GET response*

*- Priority changed from High to Normal*

The question that I have is why is 'users' included in the list of attr\_accessible?

UI use, not API.

### **#7 - 02/15/2016 01:22 PM - The Foreman Bot**

- *Status changed from New to Ready For Testing*
- *Assignee set to Thomas McKay*
- *Pull request https://github.com/theforeman/foreman/pull/3188 added*

#### **#8 - 02/17/2016 09:30 AM - Thomas McKay**

*- Status changed from Ready For Testing to Rejected*

not a bug